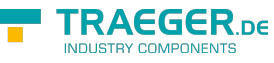

# IOpcDeleteNodesService Members

**Namespace:** Opc.UaFx.Services **Assemblies:** Opc.UaFx.Advanced.dll, Opc.UaFx.Advanced.dll The [IOpcDeleteNodesService](https://docs.traeger.de/en/software/sdk/opc-ua/net/api/opc.uafx.services.iopcdeletenodesservice) interface defines the following members.

# <span id="page-0-0"></span>Methods

### <span id="page-0-1"></span>DeleteNodes(IEnumerable<OpcDeleteNode>)

Deletes one or more nodes from the address space hierarchy using the commands specified.

### **C#**

OpcStatusCollection DeleteNodes(IEnumerable<OpcDeleteNode> commands)

### **Parameters**

commands [IEnumerable<](https://docs.microsoft.com/en-us/dotnet/api/system.collections.generic.ienumerable)[OpcDeleteNode](https://docs.traeger.de/en/software/sdk/opc-ua/net/api/opc.uafx.opcdeletenode)>

A sequence of [OpcDeleteNode](https://docs.traeger.de/en/software/sdk/opc-ua/net/api/opc.uafx.opcdeletenode) instances to process.

### **Returns**

### **[OpcStatusCollection](https://docs.traeger.de/en/software/sdk/opc-ua/net/api/opc.uafx.opcstatuscollection)**

An instance of the [OpcStatusCollection](https://docs.traeger.de/en/software/sdk/opc-ua/net/api/opc.uafx.opcstatuscollection) class which contains the information about the outcome of each processed command.

### **Exceptions**

### [ArgumentNullException](https://docs.microsoft.com/en-us/dotnet/api/system.argumentnullexception)

The commands sequence or one of its items is a null reference (Nothing in Visual Basic).

#### [InvalidOperationException](https://docs.microsoft.com/en-us/dotnet/api/system.invalidoperationexception)

The delete node service is currently not supported, especially using the commands specified.

#### **[OpcException](https://docs.traeger.de/en/software/sdk/opc-ua/net/api/opc.uafx.opcexception)**

The service execution failed upon different circumstances; for more details see exception details. The following issues can lead to that exception: [BadNothingToDo](https://docs.traeger.de/en/software/sdk/opc-ua/net/api/opc.uafx.opcstatuscodemembers#badnothingtodo) and [BadTooManyOperations.](https://docs.traeger.de/en/software/sdk/opc-ua/net/api/opc.uafx.opcstatuscodemembers#badtoomanyoperations)

### **Remarks**

Known results for the commands specified are:

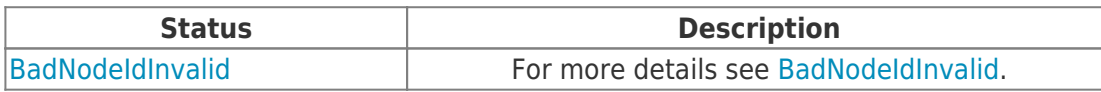

TRAEGER.DE Söllnerstr. 9 . 92637 Weiden . [info@traeger.de](mailto:info@traeger.de?subject=IOpcDeleteNodesService Members) . +49 (0)961 48 23 0 0

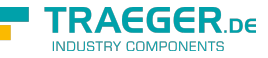

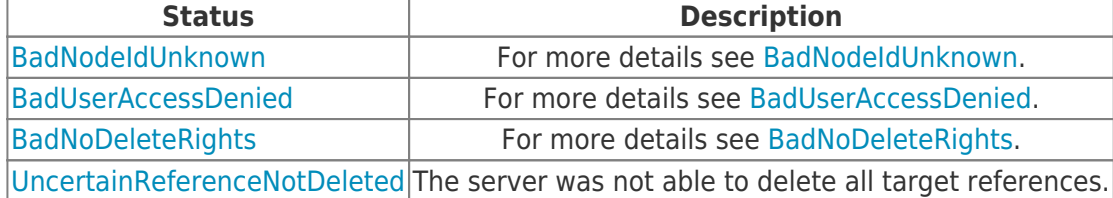

### <span id="page-1-0"></span>DeleteNodes(OpcDeleteNode[])

Deletes one or more nodes from the address space hierarchy using the commands specified.

### **C#**

OpcStatusCollection DeleteNodes(params OpcDeleteNode[] commands)

### **Parameters**

commands [OpcDeleteNode](https://docs.traeger.de/en/software/sdk/opc-ua/net/api/opc.uafx.opcdeletenode)[]

An array of [OpcDeleteNode](https://docs.traeger.de/en/software/sdk/opc-ua/net/api/opc.uafx.opcdeletenode) instances to process.

### **Returns**

### **[OpcStatusCollection](https://docs.traeger.de/en/software/sdk/opc-ua/net/api/opc.uafx.opcstatuscollection)**

An instance of the [OpcStatusCollection](https://docs.traeger.de/en/software/sdk/opc-ua/net/api/opc.uafx.opcstatuscollection) class which contains the information about the outcome of each processed command.

### **Exceptions**

### [ArgumentNullException](https://docs.microsoft.com/en-us/dotnet/api/system.argumentnullexception)

The commands sequence or one of its items is a null reference (Nothing in Visual Basic).

### [InvalidOperationException](https://docs.microsoft.com/en-us/dotnet/api/system.invalidoperationexception)

The delete node service is currently not supported, especially using the commands specified.

### **[OpcException](https://docs.traeger.de/en/software/sdk/opc-ua/net/api/opc.uafx.opcexception)**

The service execution failed upon different circumstances; for more details see exception details. The following issues can lead to that exception: [BadNothingToDo](https://docs.traeger.de/en/software/sdk/opc-ua/net/api/opc.uafx.opcstatuscodemembers#badnothingtodo) and [BadTooManyOperations.](https://docs.traeger.de/en/software/sdk/opc-ua/net/api/opc.uafx.opcstatuscodemembers#badtoomanyoperations)

### **Remarks**

Known results for the commands specified are:

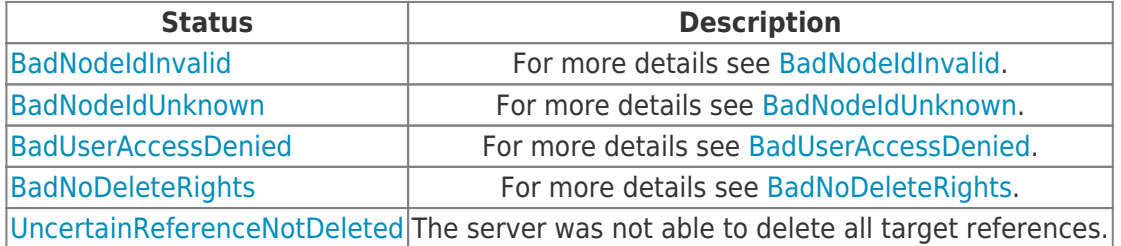

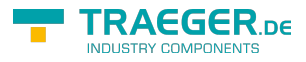

# Table of Contents

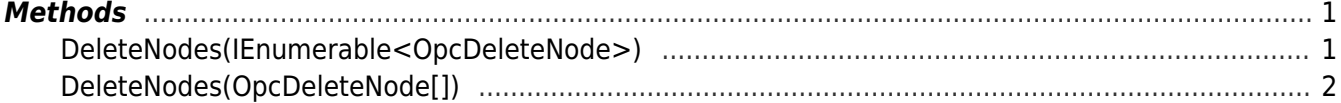

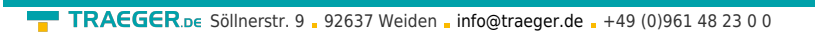

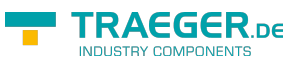